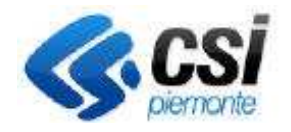

## **S.I.A.P. UMA**

Direzione Agricoltura C.d.C Agricoltura

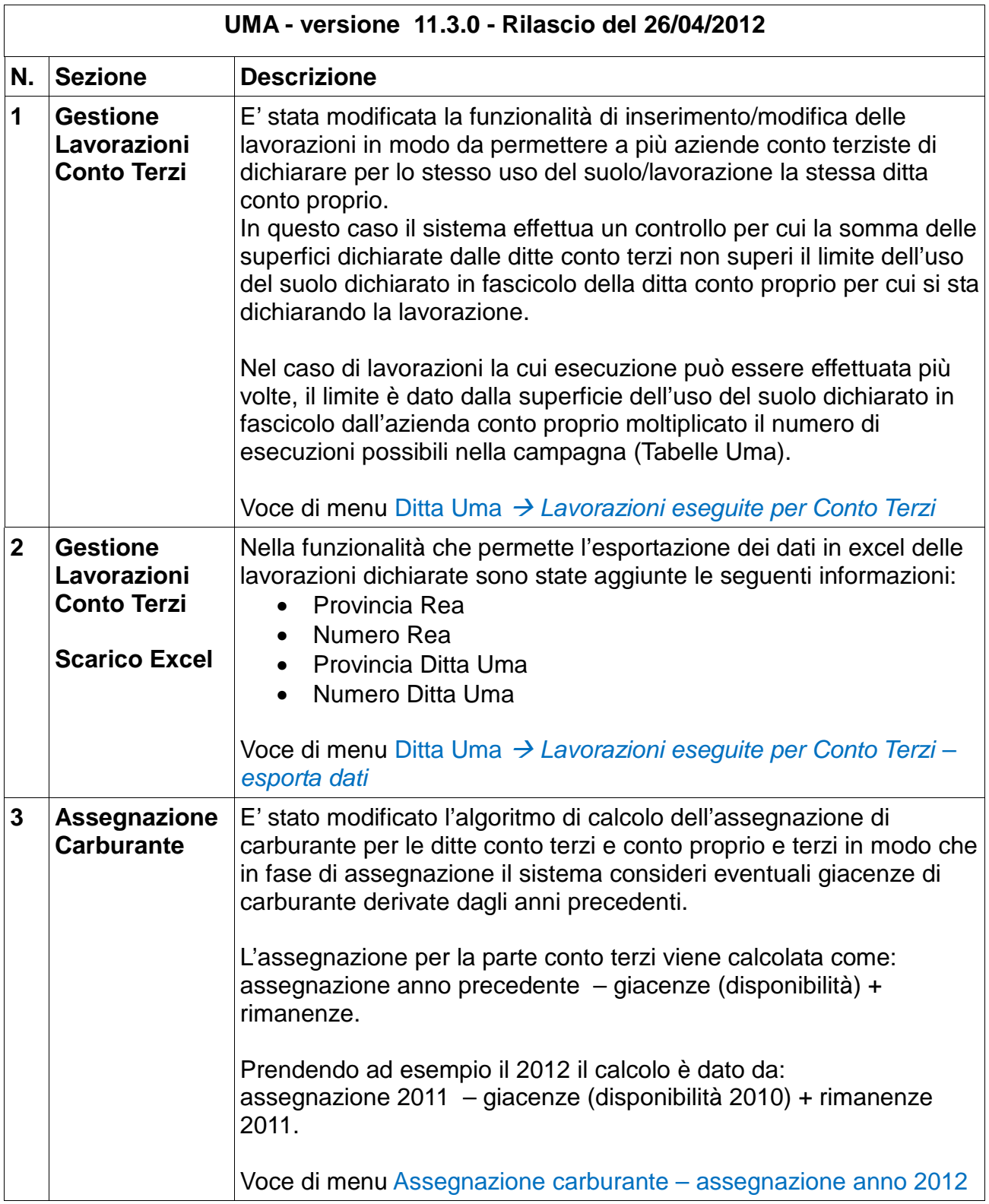